# Introduction to RBM package

#### Dongmei Li

October 30, 2017

Clinical and Translational Science Institute, University of Rochester School of Medicine and Dentistry, Rochester, NY 14642-0708

### Contents

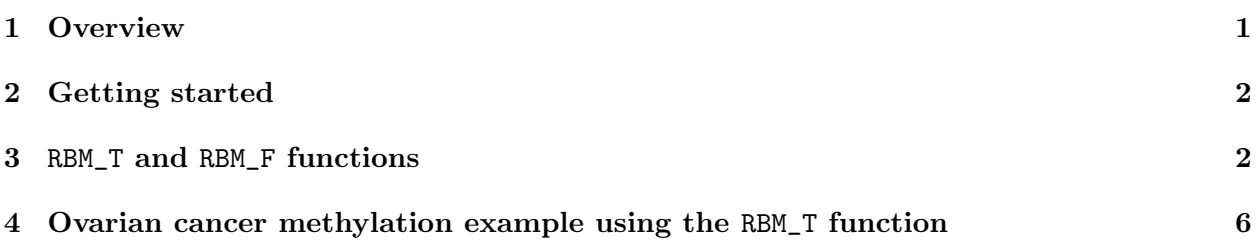

### <span id="page-0-0"></span>1 Overview

This document provides an introduction to the RBM package. The RBM package executes the resampling-based empirical Bayes approach using either permutation or bootstrap tests based on moderated t-statistics through the following steps.

- Firstly, the RBM package computes the moderated t-statistics based on the observed data set for each feature using the lmFit and eBayes function.
- Secondly, the original data are permuted or bootstrapped in a way that matches the null hypothesis to generate permuted or bootstrapped resamples, and the reference distribution is constructed using the resampled moderated t-statistics calculated from permutation or bootstrap resamples.
- Finally, the p-values from permutation or bootstrap tests are calculated based on the proportion of the permuted or bootstrapped moderated t-statistics that are as extreme as, or more extreme than, the observed moderated t-statistics.

Additional detailed information regarding resampling-based empirical Bayes approach can be found elsewhere (Li et al., 2013).

# <span id="page-1-0"></span>2 Getting started

The RBM package can be installed and loaded through the following R code. Install the RBM package with:

> source("http://bioconductor.org/biocLite.R") > biocLite("RBM")

Load the RBM package with:

> library(RBM)

## <span id="page-1-1"></span>3 RBM\_T and RBM\_F functions

There are two functions in the RBM package: RBM\_T and RBM\_F. Both functions require input data in the matrix format with rows denoting features and columns denoting samples. RBM\_T is used for two-group comparisons such as study designs with a treatment group and a control group. RBM\_F can be used for more complex study designs such as more than two groups or time-course studies. Both functions need a vector for group notation, i.e., "1" denotes the treatment group and "0" denotes the control group. For the RBM\_F function, a contrast vector need to be provided by users to perform pairwise comparisons between groups. For example, if the design has three groups (0, 1, 2), the aContrast parameter will be a vector such as ("X1-X0", "X2-X1", "X2-X0") to denote all pairwise comparisons. Users just need to add an extra "X" before the group labels to do the contrasts.

 Examples using the RBM\_T function: normdata simulates a standardized gene expression data and unifdata simulates a methylation microarray data. The p-values from the RBM\_T function could be further adjusted using the p.adjust function in the stats package through the Bejamini-Hochberg method.

```
> library(RBM)
> normdata <- matrix(rnorm(1000*6, 0, 1),1000,6)
> mydesign <- c(0,0,0,1,1,1)> myresult <- RBM_T(normdata,mydesign,100,0.05)
> summary(myresult)
             Length Class Mode
ordfit_t 1000 -none- numeric
ordfit_pvalue 1000 -none- numeric
ordfit_beta0 1000 -none- numeric
ordfit_beta1 1000 -none- numeric
permutation_p 1000 -none- numeric
bootstrap_p 1000 -none- numeric
> sum(myresult$permutation_p<=0.05)
[1] 71
```

```
> which(myresult$permutation_p<=0.05)
 [1] 2 25 26 28 29 46 70 82 105 118 121 153 156 159 160 176 186 197 202
[20] 203 213 221 222 224 243 294 335 347 353 368 376 393 408 418 438 461 468 578
[39] 581 628 631 635 646 667 717 722 727 732 736 748 750 752 759 760 808 832 839
[58] 841 868 901 903 920 926 932 934 949 970 978 981 991 993
> sum(myresult$bootstrap_p<=0.05)
[1] 11
> which(myresult$bootstrap_p<=0.05)
 [1] 82 129 153 160 379 426 567 641 732 736 801
> permutation_adjp <- p.adjust(myresult$permutation_p, "BH")
> sum(permutation_adjp<=0.05)
[1] 10
> bootstrap_adjp <- p.adjust(myresult$bootstrap_p, "BH")
> sum(bootstrap_adjp<=0.05)
[1] 0
> unifdata <- matrix(runif(1000*7,0.10, 0.95), 1000, 7)
> mydesign2 <- c(0,0,0, 1,1,1,1)> myresult2 <- RBM_T(unifdata,mydesign2,100,0.05)
> sum(myresult2$permutatioin_p<=0.05)
\lceil 1 \rceil 0
> sum(myresult2$bootstrap_p<=0.05)
[1] 28
> which(myresult2$bootstrap_p<=0.05)
 [1] 70 103 109 148 149 186 197 213 219 233 301 333 428 524 667 697 753 815 827
[20] 831 858 893 907 937 956 960 973 977
> bootstrap2_adjp <- p.adjust(myresult2$bootstrap_p, "BH")
> sum(bootstrap2_adjp<=0.05)
[1] 0
```
 Examples using the RBM\_F function: normdata F simulates a standardized gene expression data and unifdata F simulates a methylation microarray data. In both examples, we were interested in pairwise comparisons.

```
> normdata_F <- matrix(rnorm(1000*9,0,2), 1000, 9)
> mydesign_F <- c(0, 0, 0, 1, 1, 1, 2, 2, 2)
> aContrast <- c("X1-X0", "X2-X1", "X2-X0")
> myresult_F <- RBM_F(normdata_F, mydesign_F, aContrast, 100, 0.05)
> summary(myresult_F)
             Length Class Mode
ordfit_t 3000 -none- numeric
ordfit_pvalue 3000 -none- numeric
ordfit_beta1 3000 -none- numeric
permutation_p 3000 -none- numeric
bootstrap_p 3000 -none- numeric
> sum(myresult_F$permutation_p[, 1]<=0.05)
[1] 58
> sum(myresult_F$permutation_p[, 2]<=0.05)
[1] 81
> sum(myresult_F$permutation_p[, 3]<=0.05)
[1] 64
> which(myresult_F$permutation_p[, 1]<=0.05)
 [1] 33 50 54 58 60 76 78 92 96 135 167 234 236 245 248 284 285 294 312
[20] 332 363 396 401 402 410 412 433 442 449 487 496 499 515 523 535 562 567 575
[39] 579 599 619 626 630 631 675 682 685 697 734 780 821 838 841 861 865 885 938
[58] 980
> which(myresult_F$permutation_p[, 2]<=0.05)
 [1] 10 33 39 54 56 58 60 76 78 92 135 167 200 210 223 234 236 245 248
[20] 263 284 285 294 301 312 318 332 360 363 396 402 410 412 427 442 449 463 487
[39] 496 499 519 535 545 547 561 562 567 575 579 599 619 622 626 630 631 668 681
[58] 682 685 697 734 759 780 782 812 821 823 830 838 841 844 845 849 861 865 885
[77] 895 938 939 968 980
> which(myresult_F$permutation_p[, 3]<=0.05)
 [1] 33 54 58 60 76 92 96 135 167 210 223 225 234 245 248 284 285 301 312
[20] 313 318 327 332 360 396 397 402 411 412 442 449 487 495 499 535 562 567 575
[39] 579 599 619 626 630 631 657 668 675 681 682 697 734 780 782 812 821 823 830
[58] 838 844 849 861 938 939 980
```

```
4
```

```
> con1_adjp <- p.adjust(myresult_F$permutation_p[, 1], "BH")
> sum(con1_adjp<=0.05/3)
[1] 12
> con2_adjp <- p.adjust(myresult_F$permutation_p[, 2], "BH")
> sum(con2_adjp<=0.05/3)
[1] 14
> con3_adjp <- p.adjust(myresult_F$permutation_p[, 3], "BH")
> sum(con3_adjp<=0.05/3)
[1] 11
> which(con2_adjp<=0.05/3)
 [1] 33 58 92 248 294 332 396 410 487 599 630 734 780 938
> which(con3_adjp<=0.05/3)
 [1] 54 76 92 248 332 402 442 599 630 682 861
> unifdata_F <- matrix(runif(1000*18, 0.15, 0.98), 1000, 18)
> mydesign2_F <- c(rep(0, 6), rep(1, 6), rep(2, 6))
> aContrast <- c("X1-X0", "X2-X1", "X2-X0")
> myresult2_F <- RBM_F(unifdata_F, mydesign2_F, aContrast, 100, 0.05)
> summary(myresult2_F)
             Length Class Mode
ordfit_t 3000 -none- numeric
ordfit_pvalue 3000 -none- numeric
ordfit_beta1 3000 -none- numeric
permutation_p 3000 -none- numeric
bootstrap_p 3000 -none- numeric
> sum(myresult2_F$bootstrap_p[, 1]<=0.05)
[1] 55
> sum(myresult2_F$bootstrap_p[, 2]<=0.05)
[1] 47
> sum(myresult2_F$bootstrap_p[, 3]<=0.05)
[1] 55
```
> which(myresult2\_F\$bootstrap\_p[, 1]<=0.05)

[1] 44 78 82 105 157 170 191 192 251 254 261 307 322 327 331 335 343 348 366 [20] 374 386 428 432 436 438 444 448 490 495 496 503 522 531 552 568 581 584 597 [39] 619 626 627 637 693 701 738 776 855 856 862 868 877 886 902 920 992

```
> which(myresult2_F$bootstrap_p[, 2]<=0.05)
```
[1] 81 105 127 157 170 179 191 242 254 261 307 322 327 331 343 348 366 376 386 [20] 428 432 436 440 444 448 495 496 522 552 574 581 584 619 624 626 637 691 701 [39] 738 776 855 862 886 902 937 980 992

```
> which(myresult2_F$bootstrap_p[, 3]<=0.05)
```
[1] 44 72 78 81 105 157 170 179 192 242 251 254 261 307 322 327 331 335 343 [20] 348 366 376 386 428 432 436 444 448 453 495 496 514 522 538 552 581 584 597 [39] 619 623 624 626 637 650 701 738 815 837 855 856 862 868 886 902 937

```
> con21_adjp <- p.adjust(myresult2_F$bootstrap_p[, 1], "BH")
> sum(con21_adjp<=0.05/3)
```
[1] 7

```
> con22_adjp <- p.adjust(myresult2_F$bootstrap_p[, 2], "BH")
> sum(con22_adjp<=0.05/3)
```
[1] 3

```
> con23_adjp <- p.adjust(myresult2_F$bootstrap_p[, 3], "BH")
> sum(con23_adjp<=0.05/3)
```
[1] 5

#### <span id="page-5-0"></span>4 Ovarian cancer methylation example using the RBM\_T function

Two-group comparisons are the most common contrast in biological and biomedical field. The ovarian cancer methylation example is used to illustrate the application of RBM\_T in identifying differentially methylated loci. The ovarian cancer methylation example is taken from the gemonewide DNA methylation profiling of United Kingdom Ovarian Cancer Population Study (UKOPS). This study used Illumina Infinium 27k Human DNA methylation Beadchip v1.2 to obtain DNA methylation profiles on over 27,000 CpGs in whole blood cells from 266 ovarian cancer women and 274 age-matched healthy controls. The data are downloaded from the NCBI GEO website with access number GSE19711. For illutration purpose, we chose the first 1000 loci in 8 randomly selected women with 4 ovariance cancer cases (pre-treatment) and 4 healthy controls. The following codes show the process of generating significant differential DNA methylation loci using the RBM\_T function and presenting the results for further validation and investigations.

```
> system.file("data", package = "RBM")
```

```
[1] "/tmp/RtmplKmyLn/Rinst184d60889af2/RBM/data"
```
> data(ovarian\_cancer\_methylation)

> summary(ovarian\_cancer\_methylation)

```
IlmnID Beta exmdata2[, 2] exmdata3[, 2]
cg00000292: 1 Min. :0.01058 Min. :0.01187 Min. :0.009103
cg00002426: 1 1st Qu.:0.04111 1st Qu.:0.04407 1st Qu.:0.041543
cg00003994: 1 Median :0.08284 Median :0.09531 Median :0.087042
cg00005847: 1 Mean :0.27397 Mean :0.28872 Mean :0.283729
cg00006414: 1 3rd Qu.:0.52135 3rd Qu.:0.59032 3rd Qu.:0.558575
cg00007981: 1 Max. :0.97069 Max. :0.96937 Max. :0.970155
(0ther) :994 NA's :4
exmdata4[, 2] exmdata5[, 2] exmdata6[, 2] exmdata7[, 2]
Min. :0.01019 Min. :0.01108 Min. :0.01937 Min. :0.01278
1st Qu.:0.04092 1st Qu.:0.04059 1st Qu.:0.05060 1st Qu.:0.04260
Median :0.09042 Median :0.08527 Median :0.09502 Median :0.09362
Mean :0.28508 Mean :0.28482 Mean :0.27348 Mean :0.27563
3rd Qu.:0.57502 3rd Qu.:0.57300 3rd Qu.:0.52099 3rd Qu.:0.52240
Max. :0.96658 Max. :0.97516 Max. :0.96681 Max. :0.95974
                NA's :1
exmdata8[, 2]
Min. :0.01357
1st Qu.:0.04387
Median :0.09282
Mean : 0.28679
3rd Qu.:0.57217
Max. : 0.96268
> ovarian_cancer_data <- ovarian_cancer_methylation[, -1]
> label \leq c(1, 1, 0, 0, 1, 1, 0, 0)
> diff_results <- RBM_T(aData=ovarian_cancer_data, vec_trt=label, repetition=100, alpha=0.05)
> summary(diff_results)
            Length Class Mode
ordfit_t 1000 -none- numeric
ordfit_pvalue 1000 -none- numeric
ordfit_beta0 1000 -none- numeric
ordfit_beta1 1000 -none- numeric
permutation_p 1000 -none- numeric
bootstrap_p 1000 -none- numeric
> sum(diff_results$ordfit_pvalue<=0.05)
[1] 45
```

```
> sum(diff_results$permutation_p<=0.05)
[1] 61
> sum(diff_results$bootstrap_p<=0.05)
[1] 61
> ordfit_adjp <- p.adjust(diff_results$ordfit_pvalue, "BH")
> sum(ordfit_adjp<=0.05)
[1] 0
> perm_adjp <- p.adjust(diff_results$permutation_p, "BH")
> sum(perm_adjp<=0.05)
[1] 7
> boot_adjp <- p.adjust(diff_results$bootstrap_p, "BH")
> sum(boot_adjp<=0.05)
[1] 7
> diff_list_perm <- which(perm_adjp<=0.05)
> diff_list_boot <- which(boot_adjp<=0.05)
> sig_results_perm <- cbind(ovarian_cancer_methylation[diff_list_perm, ], diff_results$ordfit_t
> print(sig_results_perm)
       IlmnID Beta exmdata2[, 2] exmdata3[, 2] exmdata4[, 2]
83 cg00072216 0.04505377 0.04598964 0.04000674 0.03231534
95 cg00081975 0.03633894 0.04975194 0.06024723 0.05598723
349 cg00332745 0.04703361 0.04634372 0.03676908 0.04518837
804 cg00777121 0.04540701 0.05430304 0.04154242 0.04221162
851 cg00830029 0.58362500 0.59397870 0.64739610 0.67269640
887 cg00862290 0.43640520 0.54047160 0.60786800 0.56325950
911 cg00888479 0.07388961 0.07361080 0.10149800 0.09985076
   exmdata5[, 2] exmdata6[, 2] exmdata7[, 2] exmdata8[, 2]
83 0.04965089 0.04833366 0.03466159 0.04390894
95 0.04561792 0.05115624 0.06068253 0.06168212
349 0.04975075 0.05253778 0.04444665 0.03717721
804 0.04911277 0.04872797 0.04261405 0.04474881
851 0.50820240 0.34657470 0.66276570 0.64634510
887 0.50259740 0.40111730 0.56646700 0.54552980
911 0.08633986 0.06765189 0.09070268 0.12417730
   diff_results$ordfit_t[diff_list_perm]
83 2.514109
```

```
95 -3.252063
```
349 2.165826 804 1.995220 851 -2.841244 887 - 3.217939 911 -3.621731 diff\_results\$permutation\_p[diff\_list\_perm] 83 0 95 0  $349$  0 804 0 851 0 887 0 911 0

 $> sig\_results\_boot \le$  - cbind(ovarian\_cancer\_methylation[diff\_list\_boot, ], diff\_results\$ordfit\_t > print(sig\_results\_boot)

IlmnID Beta exmdata2[, 2] exmdata3[, 2] exmdata4[, 2] 95 cg00081975 0.03633894 0.04975194 0.06024723 0.05598723 146 cg00134539 0.61101320 0.53321780 0.45999340 0.46787420 259 cg00234961 0.04192170 0.04321576 0.05707140 0.05327565 280 cg00260778 0.64319890 0.60488960 0.56735060 0.53150910 833 cg00814580 0.09348613 0.09619816 0.12010440 0.11534240 851 cg00830029 0.58362500 0.59397870 0.64739610 0.67269640 979 cg00945507 0.13432250 0.23854600 0.34749760 0.28903340 exmdata5[, 2] exmdata6[, 2] exmdata7[, 2] exmdata8[, 2] 95 0.04561792 0.05115624 0.06068253 0.06168212 146 0.67191510 0.63137380 0.47929610 0.45428300 259 0.04030003 0.03996053 0.05086962 0.05445672 280 0.61920530 0.61925200 0.46753250 0.55632410 833 0.09577040 0.11598850 0.12860890 0.14111200 851 0.50820240 0.34657470 0.66276570 0.64634510 979 0.11848510 0.16653850 0.30718420 0.26624740 diff\_results\$ordfit\_t[diff\_list\_boot] 95 -3.252063 146 5.394750 259 -4.052697 280 4.170347 833 -3.428319 851 -2.841244 979 -4.750997 diff\_results\$bootstrap\_p[diff\_list\_boot] 95 0 146 0 259 0 280 0

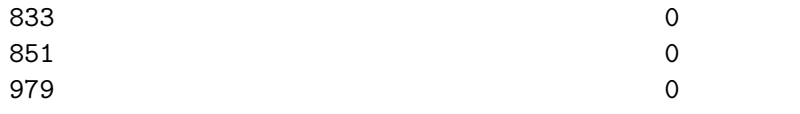